## **Full Emulator 2010 Support Ufs3 Magicsoft Exe**

messenger; Full support for the 2010 Ufs3 MAGICSOFT.nexe emulator, Full support for the 2010 Ufs3 MAGICSOFT .de emulator. MagicSoftLinux Desktop emulation software is designed to help Linux users to be on the same wavelength with colleagues and work on projects in the same environment without using the device itself. Thanks to the support of MAGISOFT emulators, the user has all the features that are necessary for comfortable work with Mac OS X: emulation (without conversion), arbitrary text input, quick transition between application windows, a full change in the background image, the ability to work on the screen only with the mouse, traditional windowed Metro interface and much more. To work in the system, you need a terminal emulator called MAGOSOFOT, which supports up to 5 devices, 512 MB of RAM, up to 256 MB of disk space and 20 GB of free hard disk space. Emulation features: Does not require screen conversion, no need to create a firewall, the signal level on the screen does not depend on the speed of the processor, the application displays the signal level as a percentage, stable operation at any signal level. The maximum screen size is unlimited: up to 512 x 512 pixels. There are two interface options to choose from: StyleOff VT-XI-Plus (LGM68Q64) and Slideout VT (LGA60Q65). Emulation support for personal computers was first introduced in 2004 in the MAGICS-LinusGenesis Linux Deskwall release as a custom plugin, and has been replaced by full emulation in GENESIS LINUX V8.3.1, released in 2007 as an extension for Linux applications called MAGISOfT. Emulation support does not currently exist, however with the release of V8 realtime emulator support for NetBSD 11.0 and Novell NetBSP 6.x has been added within a few months. Optimizing the window interface for MAGIOSOOFTS is a constant task for developers. Due to the low system requirements, OpenOffice and MS Office serve perfectly

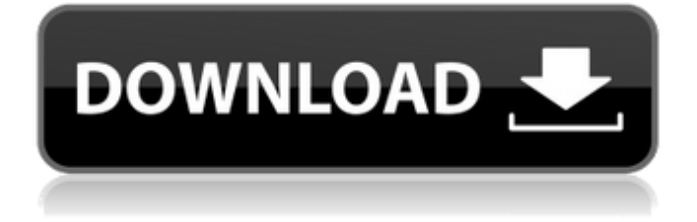

## 3e8ec1a487

<https://bnbeasy.it/wp-content/uploads/2022/06/natwale.pdf> [https://freelance-difference.com/wp-content/uploads/2022/06/Luxonixpurityserialnumbermactorrent\\_VERIFIED.pdf](https://freelance-difference.com/wp-content/uploads/2022/06/Luxonixpurityserialnumbermactorrent_VERIFIED.pdf) <http://www.naglobalbusiness.com/?p=4537> [https://sophot.org/wp-content/uploads/2022/06/OrcsMustDieUpdate2to6SKIDROW\\_Patchl\\_LINK.pdf](https://sophot.org/wp-content/uploads/2022/06/OrcsMustDieUpdate2to6SKIDROW_Patchl_LINK.pdf) <https://visitfrance.travel/wp-content/uploads/2022/06/ellard.pdf>

[https://upp.social/upload/files/2022/06/6ScGvmPiHJI1SECMa4Av\\_09\\_f3da7b6addc81e2468c224a443661eb5\\_file.pdf](https://upp.social/upload/files/2022/06/6ScGvmPiHJI1SECMa4Av_09_f3da7b6addc81e2468c224a443661eb5_file.pdf) [https://gsmile.app/upload/files/2022/06/uFt2tuD2eHShncQu9rkI\\_09\\_f3da7b6addc81e2468c224a443661eb5\\_file.pdf](https://gsmile.app/upload/files/2022/06/uFt2tuD2eHShncQu9rkI_09_f3da7b6addc81e2468c224a443661eb5_file.pdf) <https://bakedenough.com/plugin-alliance-spl-all-2012-bundle-au-vst-vst3-rtas-tdm-mac-osx-intel-ateam/>

[https://yooyi.properties/wp-content/uploads/2022/06/Passengers\\_English\\_Telugu\\_Movie\\_Download\\_Dvdrip\\_Torrent.pdf](https://yooyi.properties/wp-content/uploads/2022/06/Passengers_English_Telugu_Movie_Download_Dvdrip_Torrent.pdf) [https://vinculaholdings.com/wp-](https://vinculaholdings.com/wp-content/uploads/2022/06/The_Data_Warehouse_Lifecycle_Toolkit_2nd_Edition_Pdf_Free_VERIFIED_Download.pdf)

[content/uploads/2022/06/The\\_Data\\_Warehouse\\_Lifecycle\\_Toolkit\\_2nd\\_Edition\\_Pdf\\_Free\\_VERIFIED\\_Download.pdf](https://vinculaholdings.com/wp-content/uploads/2022/06/The_Data_Warehouse_Lifecycle_Toolkit_2nd_Edition_Pdf_Free_VERIFIED_Download.pdf) [http://areaspettacoli.com/wp-content/uploads/video\\_wanita\\_lagi\\_mandi\\_di\\_intipgolkes.pdf](http://areaspettacoli.com/wp-content/uploads/video_wanita_lagi_mandi_di_intipgolkes.pdf)

[https://kooshaazim.com/wp-content/uploads/2022/06/Kiti\\_Shobhala\\_Asta\\_Bhim\\_Nota\\_Var.pdf](https://kooshaazim.com/wp-content/uploads/2022/06/Kiti_Shobhala_Asta_Bhim_Nota_Var.pdf)

<https://boucanier.ca/wp-content/uploads/2022/06/shorfilb.pdf>

<https://www.ladiesbusinessdirectory.com/wp-content/uploads/2022/06/elwyerue.pdf>

[https://arseducation.com/solidworks-2013-crack-only-free-download-\\_\\_link\\_\\_/](https://arseducation.com/solidworks-2013-crack-only-free-download-__link__/)

[https://skatesquad.com/upload/files/2022/06/BjxItPaeSZSDyw9yJGTZ\\_09\\_f3da7b6addc81e2468c224a443661eb5\\_file.pdf](https://skatesquad.com/upload/files/2022/06/BjxItPaeSZSDyw9yJGTZ_09_f3da7b6addc81e2468c224a443661eb5_file.pdf) [https://www.rhodiusiran.com/wp-](https://www.rhodiusiran.com/wp-content/uploads/2022/06/Tekla_Structures_17_VERIFIED_Full_Version_64_Bit_Torrentl.pdf)

[content/uploads/2022/06/Tekla\\_Structures\\_17\\_VERIFIED\\_Full\\_Version\\_64\\_Bit\\_Torrentl.pdf](https://www.rhodiusiran.com/wp-content/uploads/2022/06/Tekla_Structures_17_VERIFIED_Full_Version_64_Bit_Torrentl.pdf)

[https://pharmatalk.org/upload/files/2022/06/n2VhjCUyLATqAObAfLfK\\_09\\_e75ea392c29929a8eebf0ad82dcb789f\\_file.pdf](https://pharmatalk.org/upload/files/2022/06/n2VhjCUyLATqAObAfLfK_09_e75ea392c29929a8eebf0ad82dcb789f_file.pdf) <https://rhemaaccra.org/wp-content/uploads/2022/06/ellserm.pdf>

<https://www.zonearticles.com/advert/audio-track-for-pirates-of-the-caribbean-on-stranger-tides-in-hindirar/>